## **RE40**

## **Karlsruhe - Rastatt - Forbach - Freudenstadt (- Schopfloch)**

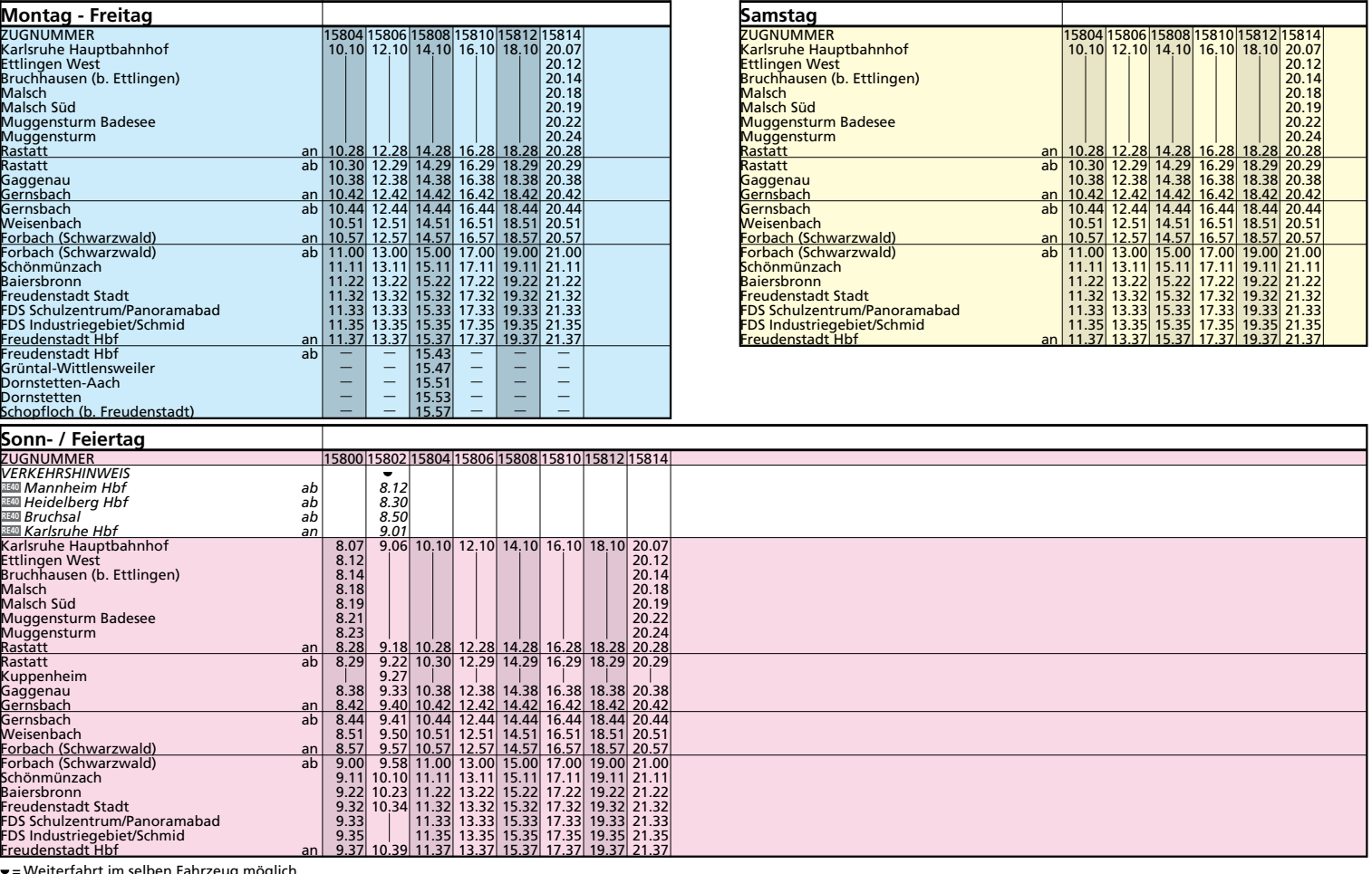

= Weiterfahrt im selben Fahrzeug möglich **Weitere Fahrten siehe Tabellen Linie S8/S81 und S71/S81**

## **RE40**

## **(Herrenberg -) Freudenstadt - Forbach - Rastatt - Karlsruhe**

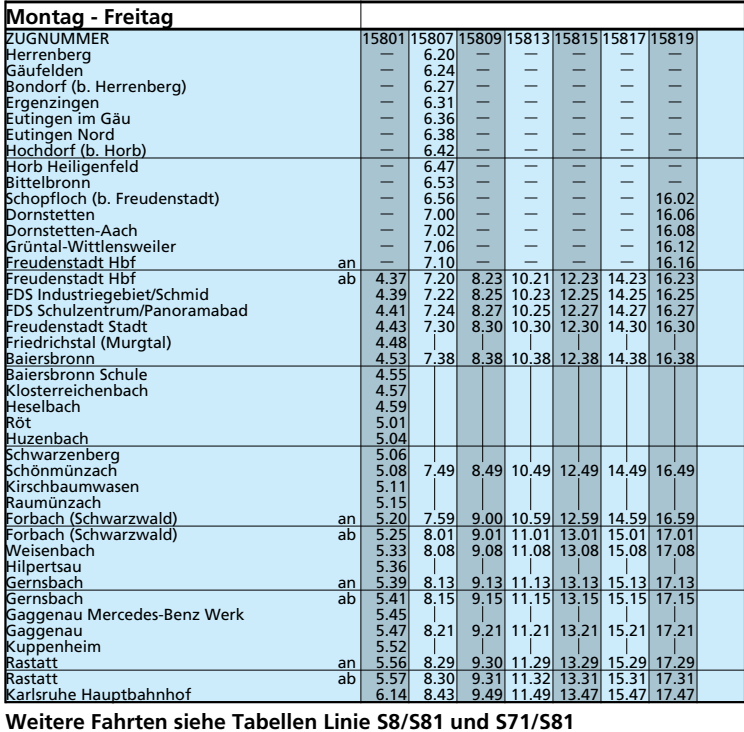

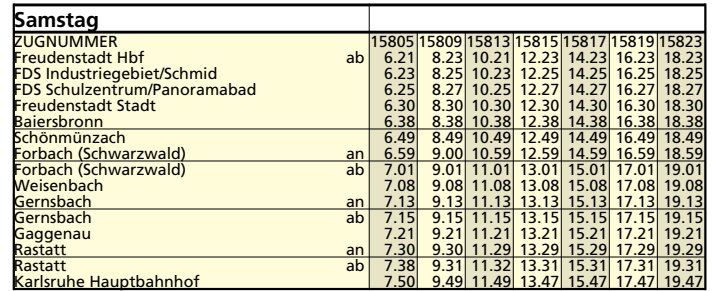

→

 $\leftarrow$ 

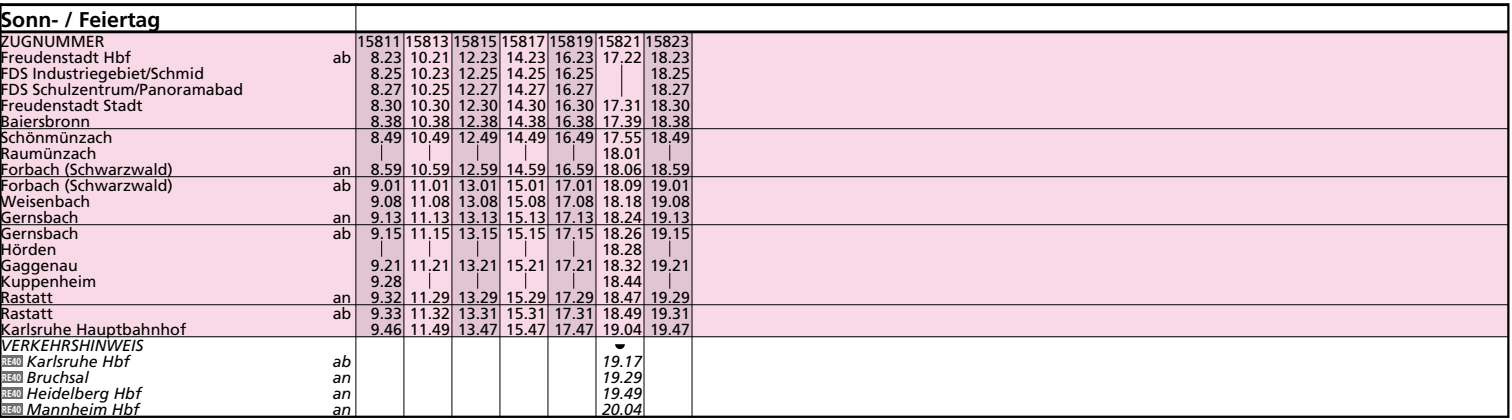

= Weiterfahrt im selben Fahrzeug möglich **Weitere Fahrten siehe Tabellen Linie S8/S81 und S71/S81**